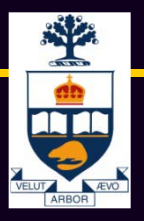

### CSC309: Introduction to Web Programming

### Lecture 5

*Wael Aboulsaadat*

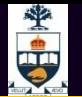

### Command-line driven vs. event-driven

#### Command-line model (e.g., UNIX shell, DOS)

- Interaction controlled by system
- User queried when input is needed

#### Event-driven model (e.g., GUIs)

- Interaction controlled by the user
- System waits for user actions and then reacts
- More complicated programming and architecture

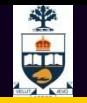

### **Events**

### User input is modeled as "events" that must be handled by the system

### Examples?

• Mouse

button down, button up, button clicked, entered, exited, moved, dragged

• Keyboard

key down, key up, key pressed

• Window

movement, resizing

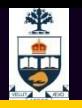

# Anatomy of an Event

### An event encapsulates the information needed for handlers to react to the input

- Event type (mouse button down, key up, etc.)
- Event target (component in which event occurred)
- Timestamp
- Modifiers (Ctrl, Shift, Alt, etc.)
- Type-specific content
	- Mouse: x,y coordinates, # clicks
	- Keyboard: key code

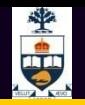

## Event Handlers

#### Events are dispatched to components

- Application developers can specify code to be executed when the event occurs (callbacks)
- Built-in components will have code to handle most keyboard and mouse events
	- Buttons handle mouse up/down to change graphic
	- Text boxes update their contents on key press
- Built-in components often generate new "high-level" events from combinations of low-level events
	- Text boxes generate "change" events when contents changes and focus is lost
	- Sliders generate "change" events when thumb is dragged

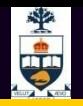

## Event Loop

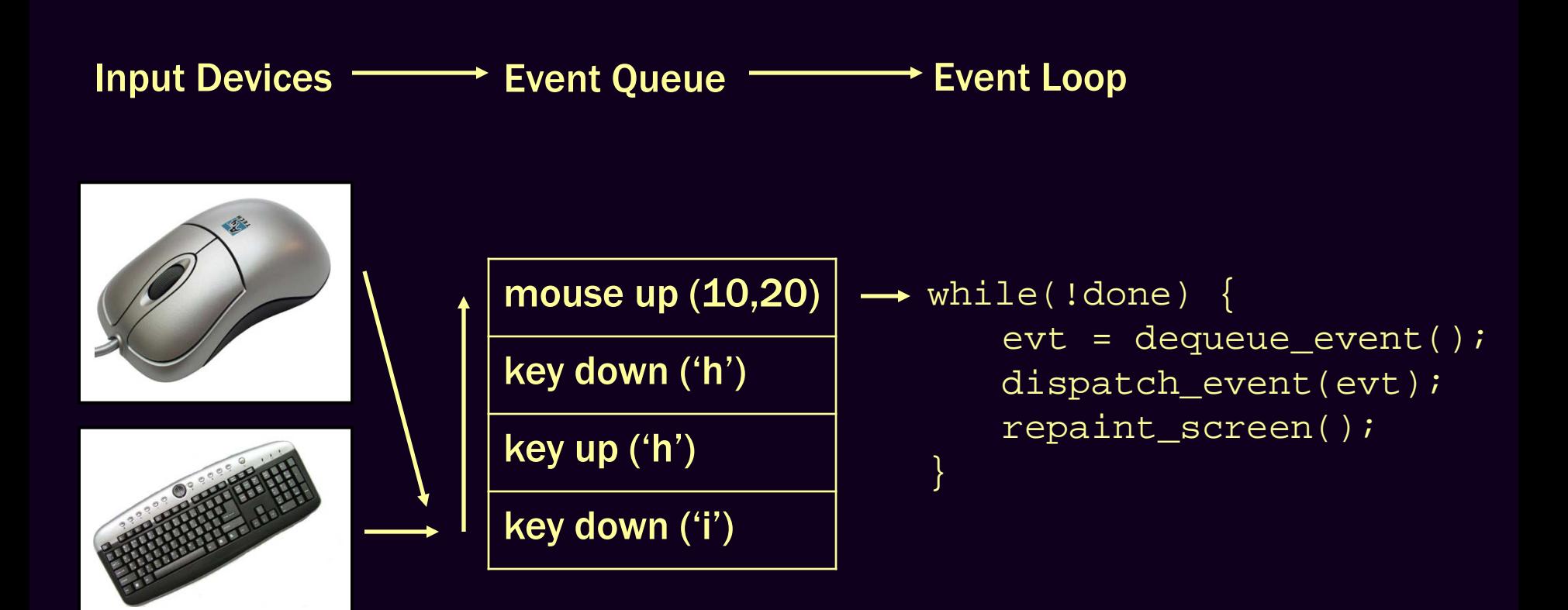

Exists in every application Usually handled for you by UI framework

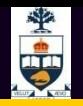

## Event Loop

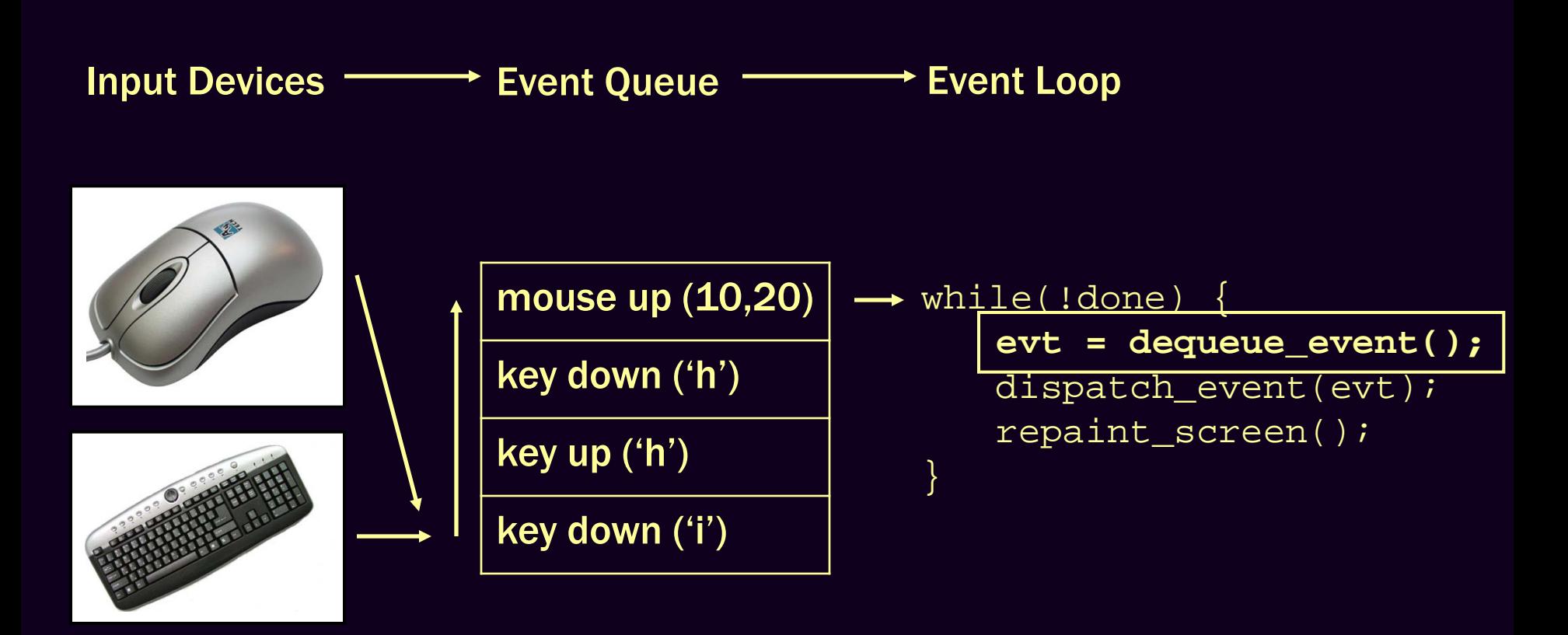

#### Blocks until an event arrives

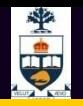

## Event Loop

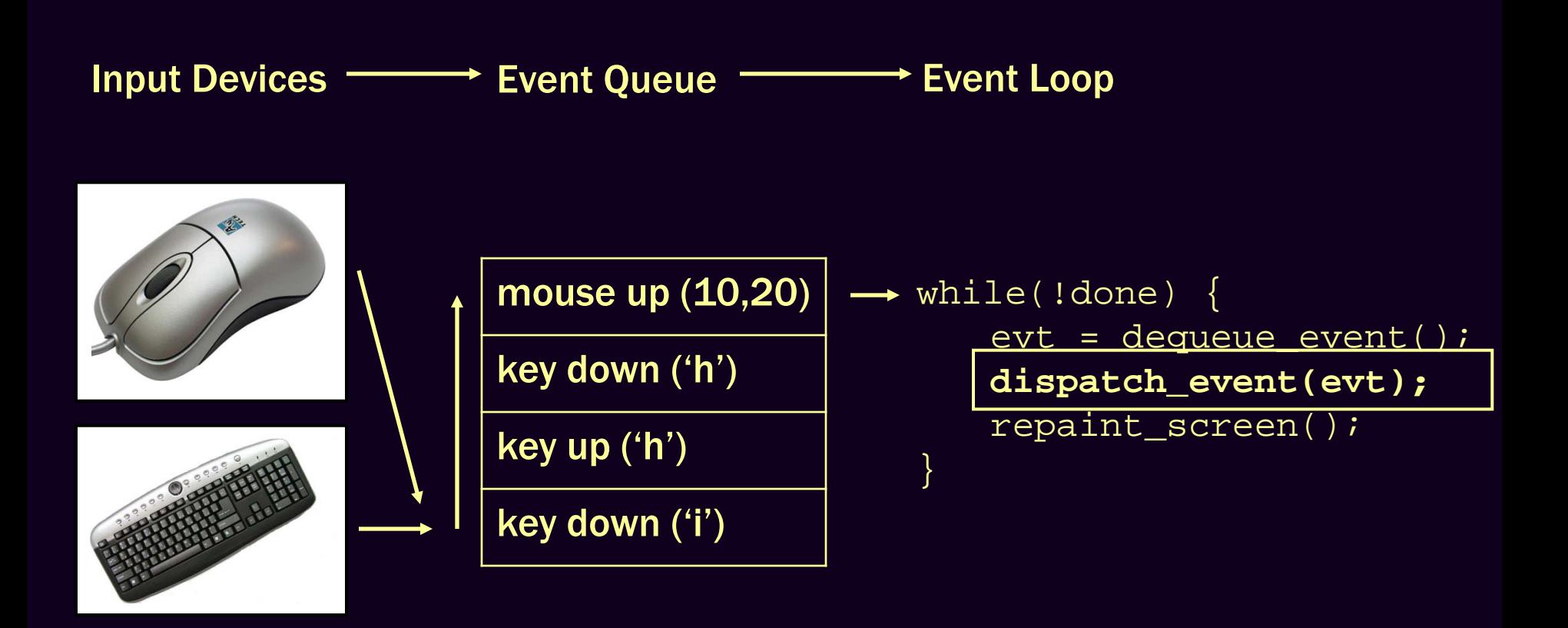

#### Most of the work happens here

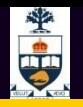

#### mouse down (10,50)

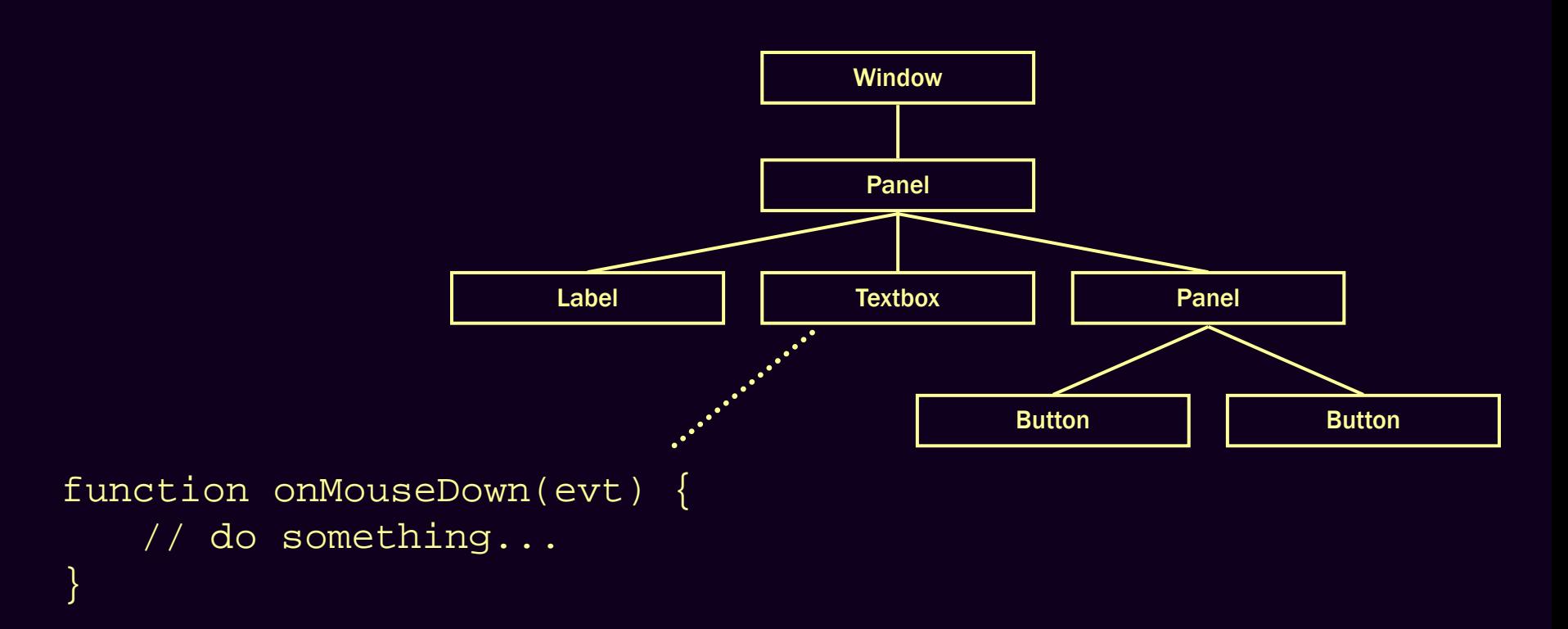

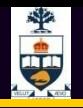

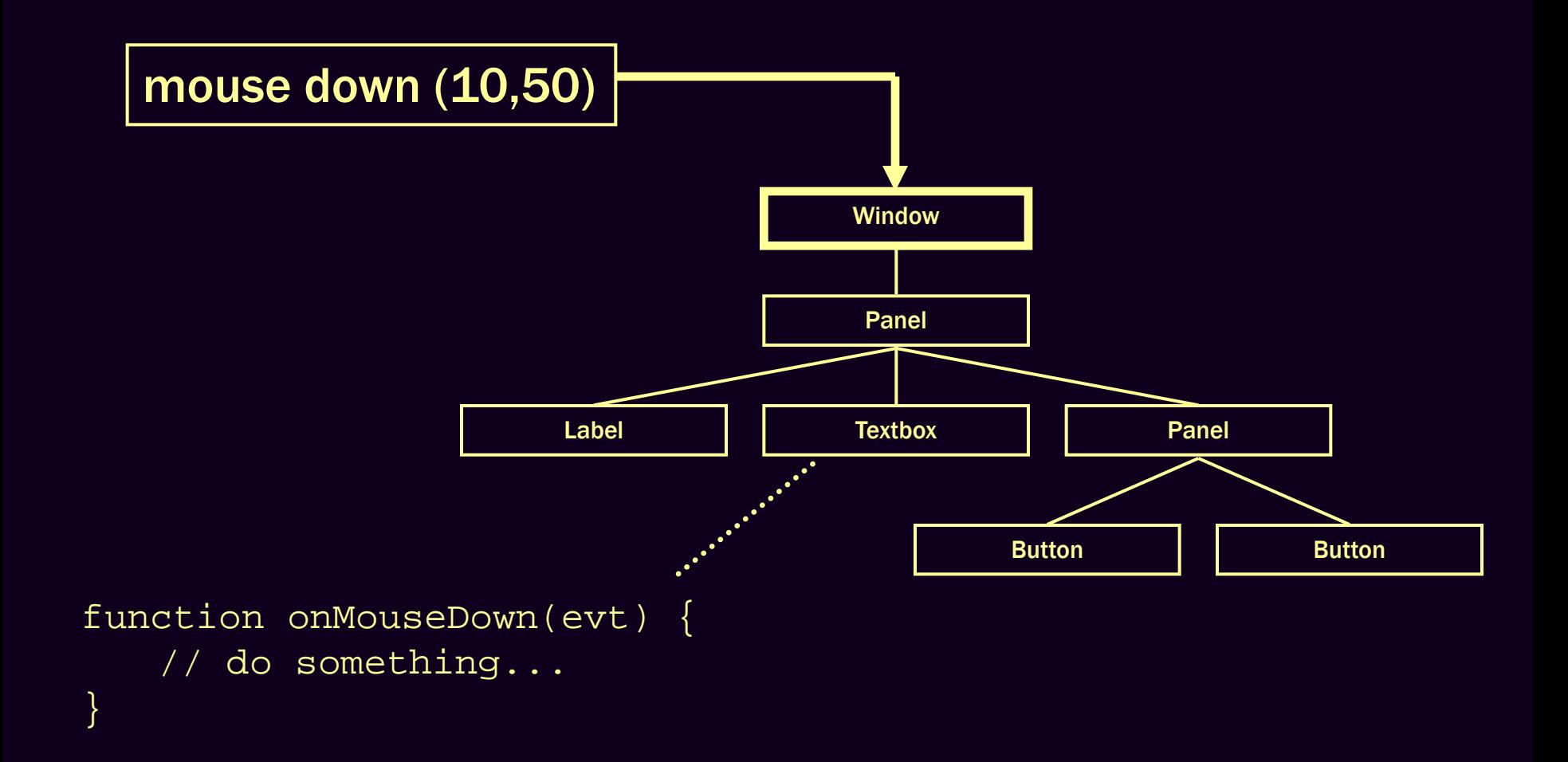

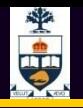

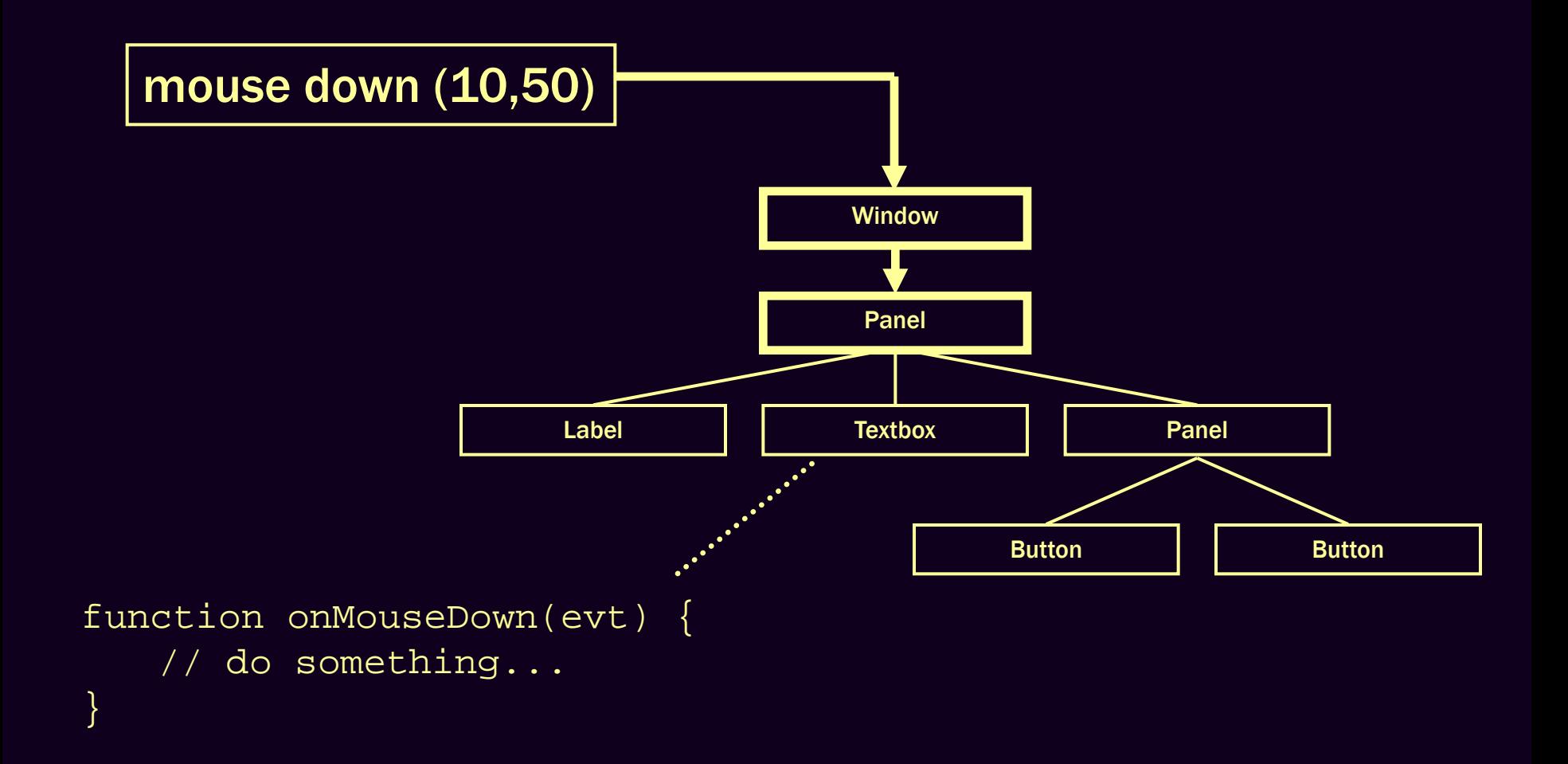

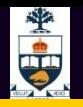

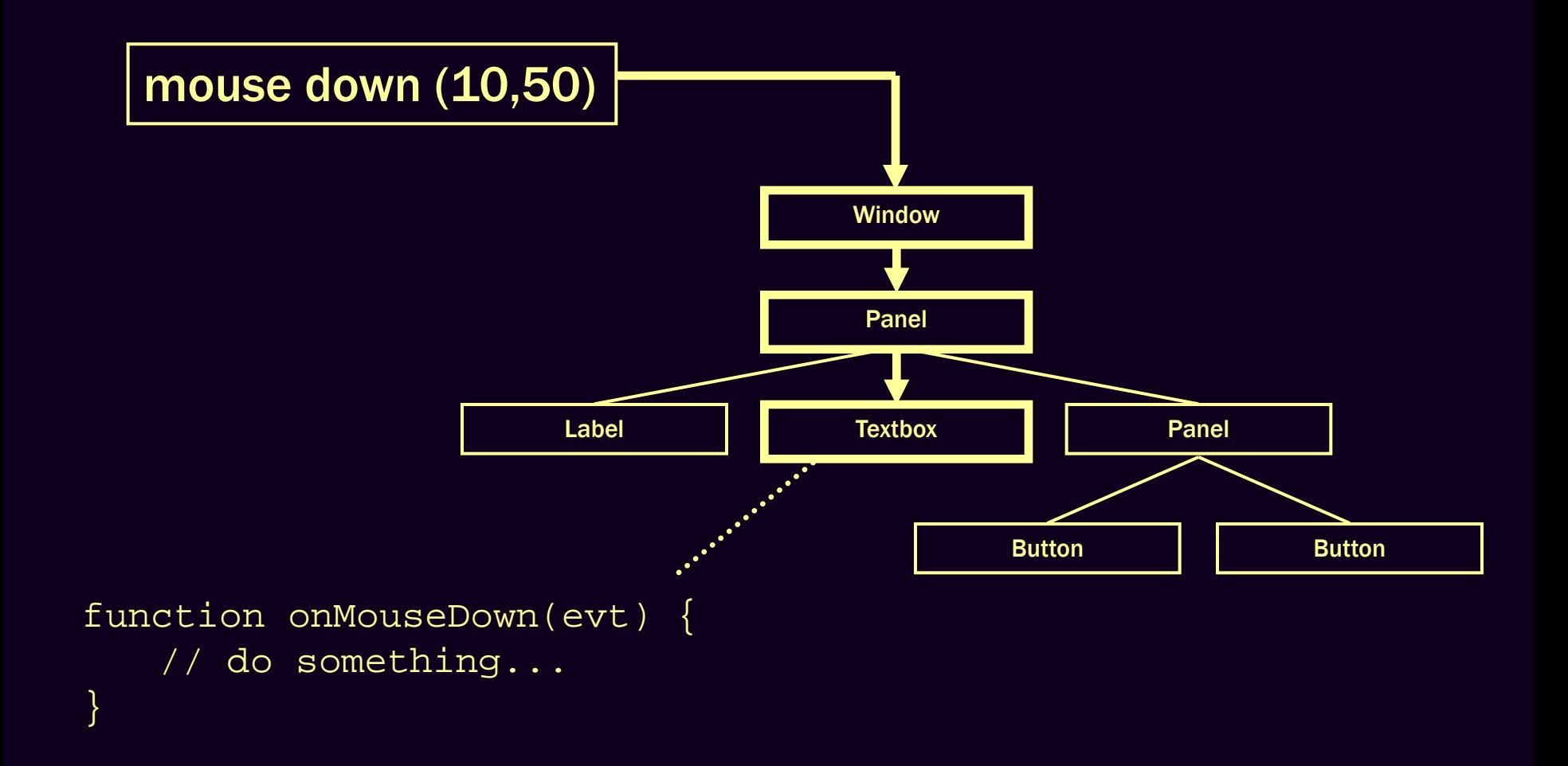

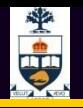

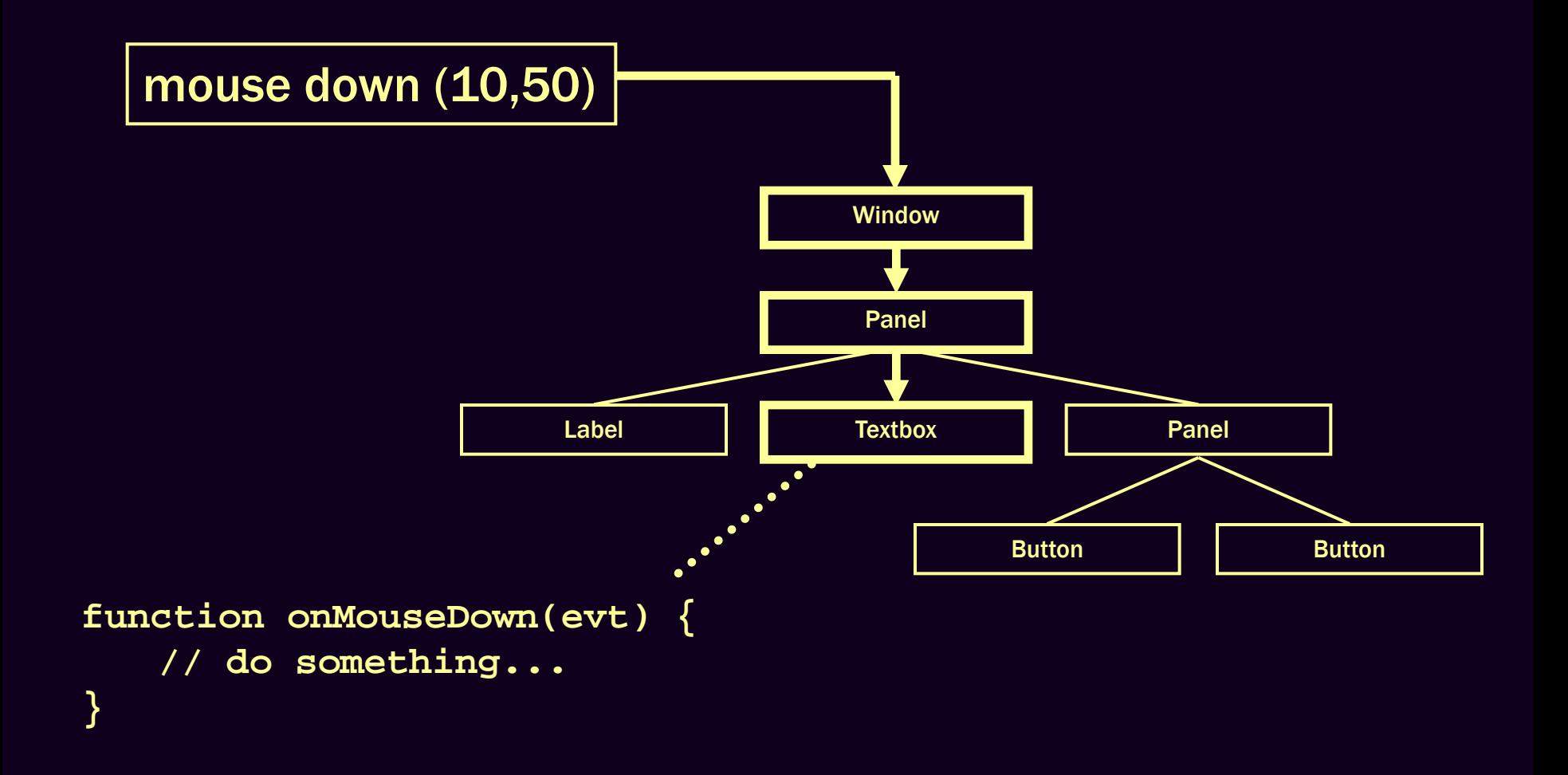

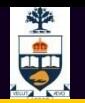

## Events in the Web Browser

Events are dispatched very much like this within the web browser

DOM structure of HTML document is used

Two-stage dispatch process:

• Capture phase

Event is sent down the tree to target

• Bubbling phase

Event goes back up the tree to the window